# DCS控制站间数据通讯在尼龙66项目中的应用

赵 卫\*

#### 江苏清原农冠杂草防治有限公司 江苏 淮安 223215

摘 要: 尼龙66项目中的2个DCS控制站在组态编程时,有时无法做到将程序调用的位号都集中在一个控制站 中,这时就需要进行数据的站间通讯。

关键词: 尼龙66; DCS控制站; 数据区; 发送; 接收 DOI: https://doi.org/10.37155/2717-5197-0307-11

## 1工艺介绍

以己二酸和己二胺为原料,经成盐反应得尼龙66盐水溶液:经浓缩槽和反应器得尼龙66预聚体:经常压聚合器和 减压后聚合器得尼龙66高分子聚合物熔体。此熔体可直接纺制民用丝,高强工业丝或各种粘度的切片<sup>凹</sup>。其工艺流程 图如图所示。

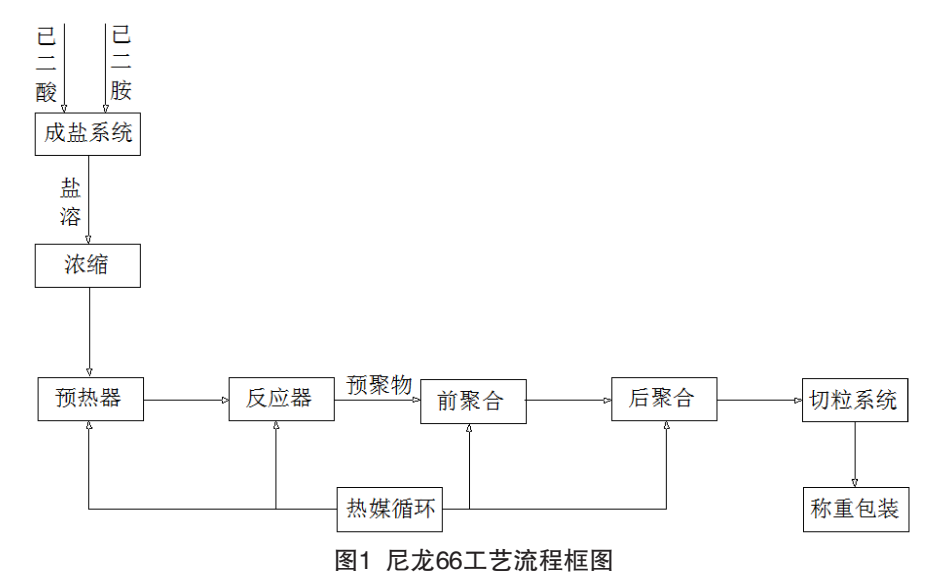

## 2 DCS 系统介绍

此项目共两条生产线,采用分散型控制系统(即浙江中控的JX-300XP DCS系统)。在工程设计时,由于各类电 气、仪表的I/O测点较多,特别是AI、AO测点的数量已超过一个控制站的点数(AO模出点数: 128个/站, AI模入点

数: 384个/站), 所以设计时共采用了2个控制站, 在DCS组态时其物理地址分别是00和02。

笔者所写的DCS系统是此尼龙66项目中所配置的,系统组成共包括了一个工程师站(兼操作员站)、2个操作员 站, 2个控制站、一台激光打印机, CPU卡、数据转发卡、电源、通讯卡均为1: 1冗余配置

#### 3控制站间数据通讯的应用

对于这样有多个控制站的DCS系统,在组态编程时,有时无法做到将程序需要调用的位号都集中在一个控制站 中,这时就需要进行站间的数据通讯。

为了实现在控制站间交换数据,在每个控制站中开辟了16片接收数据区,每片数据区对应一个控制站,用于描 述每个控制站的共享数据;每个控制站还有一片发送数据区,用以发送共享数据。发送数据区有128\*4个字节描述为 LONG g\_msg[128] (在SCControl中数据类型为DWORD)。为了最灵活经济的使用这片数据区,系统定义了一系列函数

\*通讯作者: 赵卫, 1981.10, 男, 汉族, 江苏扬州, 中级工程师, 本科, 研究方向: 电气仪表自动化控制。

处理各种数据类型从数据区的放入和取出。通过sendmsg和getmsg执行发送和接收工作。

例如在组态编程时02控制站的控制程序要用到00控制站中的变量,在00号控制站内编制一段程序,通过程序把需 要被调用的数据存放在本站点的发送数据区中,然后把这些共享数据发送到系统的过程控制网上。这一次的数据发送 是采用广播式的发送,也就是不特别指明发送到哪一个控制站中<sup>21</sup>。以上为被调用数据的站点上进行的操作。

接着, 在接收的02控制站中我们也要编制一段程序, 将指定的00控制站发送的数据接收到本站点中。接收过来的 数据可以在本站点任意使用。

尼龙项目中地址为的控制站中有以下的一些数据需要在地址为的控制站中使用或被控制,这些数据分别 是: 切粒水储槽液位LT-04320, 导热油膨胀槽液位LT-37120, 盐浓缩槽顶部压力PT-01410, 反应器二段进油温度TT-02122, 盐泵故障信号YAL-01031, 聚合喷淋器液位高报警LSH-03030, 熔体计量泵启停控制HS-03330, 聚合器搅拌启 停控制HS-03110。经分析,需要发送的数据有模拟量位号4个(sfloat),开关量信号4个(bool,其中DI类型2个,DO 类型的2个)。

根据系统规定, <sup>[1]</sup>模拟量位号在系统内以2字节的半浮点(sfloat) 数据类型存放, 开关量以布尔(bool) 数据类型 存放。对于g msg数据区, 每一个g msg分别可以利用它的高16位和低16位存放2个半浮点或整型的2字节变量; 若是 布尔型的数据, g msg的每一位可以存放一个布尔量, 也就是每个g msg数据区可以存放32个布尔量(开关量);对 于像浮点型(float)这样的本身就占用4个字节的变量,所以每个g msg数据区只能存放一个。

在这里,根据控制程序的要求,可以使用4个g msg数据区,其中的2个g msg(分别是g msg[0]和g msg<sup>[1]</sup>)用 来存放4个模拟量位号, 每个g msg可以存放2个模拟量位号, 正好占用了8个字节, 1个g msg<sup>[2]</sup>用来存放2个开关量 的位号(DL2位)。另外两个DO类型的位号是被02控制站的程序所控制,所以应把02控制站的2个自定义1字节变量 (HS03330, HS03110) 发送至00号站, 通过g msg<sup>[3]</sup>数据区进行发送。

3.1 发送

在地址为00的控制站中, 编写一段程序, 程序中, 将4个模拟量 (AI) 和2个开关量 (DI) 分别存放在3个g\_msg数 据区中, 为了方便起见, 程序中使用了g msg, g msg<sup>[1]</sup>,和g msg<sup>[3]</sup>。然后将这3个g msg发送出去。

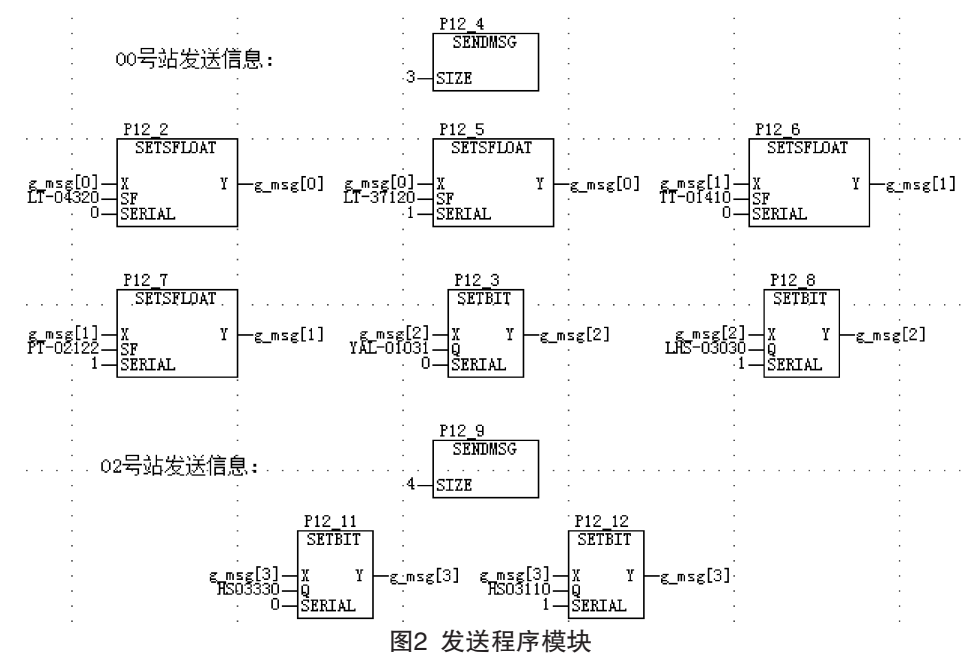

图2中SENDMSG模块的功能是通知发送消息的个数。SIZE定义消息的个数,消息内容放在g msg中。需要注意的 是, SIZE的值应为g msg[]中序号的最大值加1。

图2中SETSFLOAT模块的功能是在输入的32位DWORD型变量的指定位置设置16位的SFLOAT值,再赋给输出 值。其中, SFLOAT型在计算机中以定点法存储, 在指定位置设置后, 整体以DWORD型传送。输入引脚X上连接了一 个DWORD变量,输入引脚SF上连接的就是需要在其它站点上被调用的数据位号,输入引脚SERIAL上连接的数字表 示该半浮点位号在双字节的g msg数据区存放的位置序号(0表示放在低16位,1表示放在高16位)<sup>[3]</sup>。将所需的数据 存储在DWORD数据区指定位置后,把数值改变后的DWORD变量从输出引脚Y输出。

图2中SETBIT模块的功能与前面的模块类似,是在输入的DWORD型值的指定位置设置开关数据,再赋给输出 值。也就是, 在已存在的DWORD型值的某一位上设置开关数据, 其余不变, 然后输出。输入引脚X上连接了一个 DWORD变量,输入引脚O上连接的就是需要在其它站点上被调用的数据位号。输入引脚SERIAL上连接的数字表示该 布尔型位号在双字的g msg数据区中存放的位置序号(0表示放在最低位, 31表示放在最高位)。将所需的数据存储在 DWORD变量指定的位置后, 将数值改变后的DWORD变量从输出引脚Y输出。

根据上述分析,则发送站的图形化组态程序如图2所示: 程序中的HS03330、HS03110为02控制站的自定义1字节 变量(bool), 其在程序中被控制, 然后其动作状态1或0(ON 或OFF) 被发送出去。

接收

接着我们需要在接收数据的02控制站以及00控制站编写接收数据的程序, 02控制站需要接收的数据是地址为00控 制站发送出来的3个g msg数据区的数据g msg<sup>[0]</sup>、g msg<sup>[1]</sup>和g msg<sup>[2]</sup>, 00控制站需要接收的数据是地址为02控制站发送 出来的1个g msg数据区的数据g msg<sup>[3]</sup>。

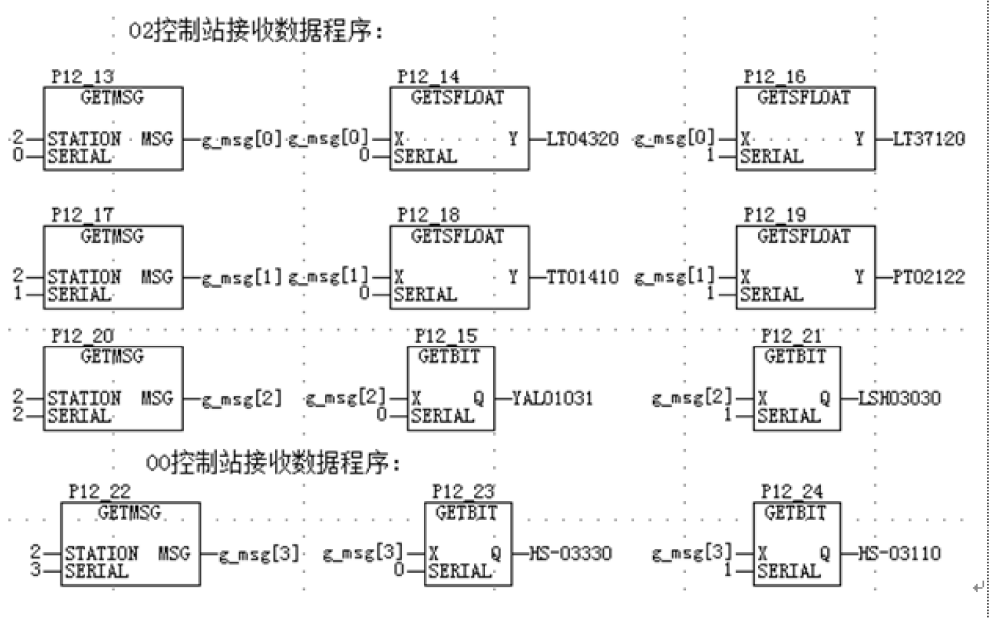

#### 图3 接收程序模块

图3中GETMSG模块的功能是从其它控制站取传送过来的消息。STATION引脚为控制站号,填写控制站的地址。 SERIAL引脚为消息序号,填写所接收的msg序号。MSG引脚输出的是接收到的消息。MSG为DWORD型。

图3中GETSFLOAT模块的功能是从输入的32位DWORD型值的指定位置取16位的SFLOAT。其中,在计算机中, SFLOAT型用定点表示法表示。SERIAL=0, 取低16位; SERIAL=1, 取高16位。输入引脚X上连接了一个DWORD变 量, 即为取数据的数据源。输入引脚SERIAL上连接的数字表示从双字的变量中取半浮点的位置序号(0表示从低16位 取数,1表示从高16位取数)。取出的半浮点从输出引脚Y输出。

图3中GETBIT模块的功能与前面的模块类似,是从输入的DWORD型数据的指定位置取BOOL数。输入引脚X上连 接了一个DWORD变量, 即为取数据的数据源。输入引脚SERIAL上连接的数字表示从双字的变量中取布尔数的位置序 号(0表示从最低取数,31表示从最高取数)。取出的布尔数从输出引脚Q输出。

根据上述分析,则接收站的图形化组态程序如图3所示: 数据从网络上接收到相应控制站后,通过上面的方法将 数据取出来放在指定的变量中以后,在相应的控制站就可以任意的调用这些数据的实时值了。程序中的变量因为考虑 到要被引用到DCS监控画面及操作面板上显示,所以在这里变量LT04320、LT37120、TT01410、PT02122均为自定义 2字节变量(sfloat), YAL01031、LSH03030为自定义1字节变量(bool), 而非私有变量, 开关量(DO)HS-03330、HS-03110在一个DCS控制周期内 (一般为0.5ms)接收到02控制站HS03330、HS03110的布尔值1或0 (ON或OFF)后迅速 反应并使被控对象工作或停止。

以上就是控制站之间数据调用的全过程。

# 4结论

对于工程设计,应尽量将同一控制站中程序所需要调用的数据组态在同一控制站中,以减少数据站间的传送量, 节约系统资源。

## 参考文献:

[1]浙江中控技术股份有限公司编著,SupView软件使用手册[Z].2004. [2]何衍庆,戴自祥,俞金寿等编著,可编程控制器原理及应用技巧[M].北京化学工业出版社.2010. [3]谭光营,尼龙66工业丝生产工艺技术[C].湖南省岳阳市合成纤维工业杂志编辑部,1999.